## Xporter Intermediate Exercise 7

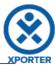

## How to populate details of images

Key: ACD-5

There are 2 images.

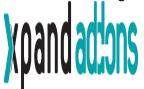

| Name              | Xpand add-ons.png   |
|-------------------|---------------------|
| HumanReadableSize | 6.19 Kb             |
| CreatedDateTime   | 04-01-2017 15:03:53 |
| MimeType          | image/png           |

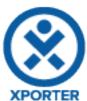

| Name              | xporter.png         |
|-------------------|---------------------|
| HumanReadableSize | 2.73 Kb             |
| CreatedDateTime   | 04-01-2017 15:03:53 |
| MimeType          | image/png           |

You can put a conditional block to print only the image that you want.

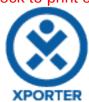

Key: ACD-4

Doesn't have Images.

You can put a conditional block to print only the image that you want.